## Download Free Photoshop App For Pc!!EXCLUSIVE!!

Installing Adobe Photoshop is relatively easy and can be done in a few simple steps. First, go to Adobe's website and select the version of Photoshop that you want to install. Once you have the download, open the file and follow the on-screen instructions. Once the installation is complete, you need to crack Adobe Photoshop. To do this, you need to download a crack for the version of Photoshop you want to use. Once you have the crack, open the file and follow the instructions on how to patch the software. After the patching process is complete, the software is cracked and ready to use.

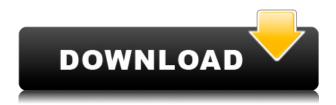

New version of Photoshop now supports more than 1000 AI features, including AI Edge Warp, Adaptive Sharpen and Refine Edge, and AI Perspective. I really appreciate the fact that Adobe has continued to support its existing customers even if it means that the company is missing out on the incredible revenue that comes from bringing new users in. Adobe Creative Cloud remains a powerful and popular visual editing and annotation tool—but its increased focus on AI and cloud features have undoubtedly upped the ante in the industry. I, like many others have seen the power of the CC suite grow over the years, it's capabilities and user base continue to grow and for some time, it seems there is still more to come. New version of Photoshop now supports more than 1000 AI features, including AI Edge Warp, Adaptive Sharpen and Refine Edge, and AI Perspective. I really appreciate the fact that Adobe has continued to support its existing customers even if it means that the company is missing out on the incredible revenue that comes from bringing new users in. A robust tool set accompanied by a good price can a powerful combination; many fanatical photographers and videographers will argue that all these tools are worth the cost...not necessarily Photoshop in particular. What is important to remember about the trade-offs in choosing tutorials is that if you're better at Photoshop than street photography, there's no reason to waste time spinning your wheels with darkroom work. That said, the tutorial also states that black is white, and white is black. How many times have you seen reviewers outright tell you to do that? So, if you're a street photography junkie, you might find certain capabilities of Photoshop quite useful.

## Download Photoshop 2022 (version 23)Registration Code Product Key Full 2022

The Brush Panel is where you can edit the Brush settings in different ways. The Brush panel can apply different tools to work with different types of objects. The Paint Bucket and Eraser tools are different types of tools you can use in the Brush panel. You'll also find the Brush tool, which you can use to create custom brushes. Want to see how your image is scaling? The Zoom tool lets you zoom in on a specific portion of an image. The Perspective tool gives you a grid you can use to set a specific perspective. You can even create your own perspective. The Layer Panel shows all your working layers. You can get a variety of different view modes. You choose which mode

you'd like to work with along the top of your Layer Panel. You have a few options like Fit Layers, Fit Canvas, Fit Image, and Fit into Page. The History Panel lets you see all the changes you've made to a particular layer. Depending on the size of the image, you may need to zoom the image all the way out before you can see this. The Panel also offers five different modes for editing: The Swatches panel lets you add, modify, copy, and save custom colors to use in your content. You can also use Photoshop to make shapes, for example, or secondary colors, or even friendly colors. **What It Does:** The Stroke tool lets you draw with shapes and modify any aspect of them. Using the tools' easy-to-access controls, you'll be able to accurately draw complex, advanced shapes on both objects and backgrounds, such as logos, icon sets, and more. e3d0a04c9c

## Photoshop 2022 (version 23)Serial Key With License Key WIN + MAC [32|64bit] 2023

The only downside is that it is not compatible with newer versions of Photoshop. One of the great features of Photoshop Elements is that it is free. You can use it without any additional charges. You can create professional-quality images using it. You can use keyboard shortcuts in Photoshop to edit your image. You can use the following keyboard shortcuts for Adobe Photoshop CC:

- Ctrl+click Selects a range of pixels.
- **S** Selects a single pixel
- Shift+click Selects a range of pixels.

Complementing its mission to connect people with their creativity, Adobe is continually evolving Photoshop to empower even more people to make, share, and experience the world's most powerful creative tools. In addition to the built-in features and tools, Photoshop Elements also provides an extensive collection of plugins for you to apply to your photos. That means you have an easy way to add or enhance your photos in Photoshop just by downloading them from the internet. Adobe Photoshop has made some minor revisions since its previous version. The most notable ones are the improvements to the grid, the brush selection, and the tools in the timeline. The new version will soon be released. Here are the changes: Photoshop CC 2018 has been updated to version 2018.2 with a number of new features and enhancements. There are brand new features such as the ability to share and edit graphics in the cloud, 3D layers, a new file format, and the latest updates (CC2K) to the program. CC also comes with a set of new tools to help you create and edit your images. These new tools can be accessed through the Tools panel in the interface. They include a new Vertical Essentials tool for creating vertical images, a Curvy Guide tool, a new feature to quickly create object layers and a bunch of other features.

download free photoshop app for windows 10 download free photoshop app for windows 7 download free photoshop app download the photoshop app download pc photoshop app free download photoshop app for pc download photoshop fix app download photoshop for pc app download photoshop editing app download photoshop android app

In addition to these innovations, Visual Search, Camera, Brush Kit, Lens Blur, and the Recently Used panels also have received some significant improvements. For the web, this update makes the new desktop and web app pages available. That's it! The Lens Blur filter tool is an amazing photograph enhancement tool that can be used to blur the background in a photo in beautifully dramatic ways. Of course, the filter isn't just for the show's background, you can blur people, animals, and even road signs and clouds, depending on how you want to create the blur. Best of all, in Lightroom, you can make adjustments even after you remove the filter, so you can still adjust your photo's white balance and exposure. The new Lens Blur tool works by taking 3 photos: a blurred photo that's representative of the foreground, a completely clear photo of the background, and an intermediate between the two photos. When you use the filter, the background is then blurred using information from the clear photo and the foreground photo. This allows you to create an incredible amount of detail in the blur that would otherwise be impossible. While image editing is certainly an important part of design, the web also offers a wealth of resources that designers should be aware of. The web has evolved to become a vibrant, open cultural industry. Any designer can build an online presence for themselves and their business by taking advantage of free online tools and resources.

In support of this expansion, new features are being made available for download on Adobe.com over the coming months. Share for Review (beta) integrates easily into Photoshop with a new collaboration canvas in which users can work together, upload and comment on completed edits, and select which edits will be included. The oneclick Delete and Fill tool also works across the entire image and removes unwanted content without leaving Photoshop. Together with the new features, Adobe Intelligent Edge Detection for Design (beta), which is currently available via the Creative Cloud, enables experienced designer media pros to make the content of their images prominent by leveraging the power of AI to identify edges, content and objects within an image. Adobe Animate CC adds more power to your animation and video projects and its intuitive creation tools and features make it easy to produce elegant, dynamic results in just a matter of minutes. "Photoshop has been a trusted brand for creators for years, and it remains a top choice for visual media professionals," said Shantanu Narayen, president and CEO of Adobe. "Together with new innovations and features that make the world's most popular image editing application even smarter, more collaborative and easier to use across surfaces, we're excited to keep the creative spirit of every generation of Photoshop users alive and well." "The original Photoshop was born of necessity in 1990 and its impact on visual professionals around the world is immeasurable," said Sarah Roberts, executive director, digital platforms, business development, and community at Adobe. "In less than three decades, Photoshop has been downloaded nearly 1.4 billion times, used to transform the world's most creative ideas into nearly everything from colorful posters and social media to advertisements and Hollywood films. It is the driving force behind the visual medium, and with the new innovations announced at MAX, we're excited to take the Photoshop experience to a new level," Roberts said.

https://soundcloud.com/dayciatsisij/atr-72-500-fsx-crack-install

https://soundcloud.com/recvasoubo1975/perfect-usb-tv-stick-utv382f-driver-download

https://soundcloud.com/vercompcoonti1979/chak-de-india-2015-full-movie-download-720p

https://soundcloud.com/cantcareri1975/dawn-of-war-2-retribution-multiplayer-cracked

https://soundcloud.com/quivorsuca1988/ibm-spss-statistics-260-crack-download-here

https://soundcloud.com/delmirgevonn/call-of-duty-ghosts-bots-offline-crack

https://soundcloud.com/dimau7gjs/sap-gui-740-download-for-windows-10

https://soundcloud.com/watchdramdento1978/camtasia-studio-201909-crack-key-full-free-download

https://soundcloud.com/boshahrieberb/dirks-piano-tuner-v4-0-13

https://soundcloud.com/anujgou2/ez-view-log-500-download

https://soundcloud.com/guivorsuca1988/forza-horizon-pc-password-txtl

The new Classic CC version retains the same features as their previous versions where the only noticeable difference is the changes brought by Adobe's creative cloud subscription services. The new version now includes the ability to text wrap and hyphen/em-dash auto-cancellation. If your monitor allows, a gradient driven or high-quality monitor (eg. XL or above) can now be used to make gradients brighter or darker. You can now scale the artboards and text boxes using the inspector. And you can change the inspector view size to fill the screen by using the "Use All Screen" option, which enables you to perform Photoshop actions and create new documents larger than the screen. This update adds new elements and attributes to the Adobe Stock catalog. You can now download and seamlessly switch between images of the same size on the Web, email, and mobile apps. The catalog is a global resource that provides over 100 million images of art, fashion, food, and lifestyle. You can add a new image to an existing search, and search for any of the 8 million metadata tags the photos have. In this version Photoshop comes with a lot of improvements as to organize your files and minimize the use of disk space, simplify your work, design your web or mobile application screens without the need to install and sandbox the code, and implement hyper-grid/automation. The version 17 has a major difference with the previous versions by using a big icon from the design perspective.

https://whistlesforlife.com/2023/01/02/download-adobe-photoshop-2021-version-22-5-hacked-product-key-x32-64-2023/01/02/download-adobe-photoshop-2021-version-22-5-hacked-product-key-x32-64-2023/01/02/download-adobe-photoshop-2021-version-22-5-hacked-photoshop-2021-version-22-5-hacked-photoshop-2021-version-22-5-hacked-photoshop-2021-version-22-5-5-hacked-photoshop-2021-version-22-5-5-hacked-photoshop-2021-version-22-5-5-hacked-photoshop-2021

https://financialplanningconsultants.net/wp-content/uploads/2023/01/lysgra.pdf https://openaidmap.com/vector-brushes-download-photoshop-top/ https://ibipti.com/adobe-photoshop-2022-version-23-4-1-download-free-patch-with-serial-key-x64-202

https://slab-bit.com/wp-content/uploads/2023/01/Adobe Photoshop eXpress.pdf

http://www.landtitle.info/wp-content/uploads/2023/01/paleldo.pdf

https://www.rajatours.org/brush-presets-photoshop-download-2021/

https://arlingtonliquorpackagestore.com/adobe-photoshop-download-free-with-activation-code-with-activation-code-wi

 $\underline{https://jgbrospaint.com/wp-content/uploads/2023/01/Segoe\_Ui\_Font\_Photoshop\_Download\_EXCLUSI\_VE.pdf$ 

https://citywharf.cn/photoshop-2022-version-23-2-free-registration-code-win-mac-latest-version-2023/

https://rednails.store/download-free-photoshop-cc-crack-win-mac-3264bit-2022/

https://www.photo-mounts.co.uk/advert/download-photoshop-cs6-trial-version-work/

https://thexchangeshop.com/wp-content/uploads/2023/01/jorgikes.pdf

http://www.italiankart.it/advert/adobe-photoshop-cc-2014-full-version-hacked-mac-win-2022/

https://rosehillwellness.com/wp-content/uploads/2023/01/raphwil.pdf

https://www.barbiericonsulting.it/wp-content/uploads/2023/01/lorinayl.pdf

http://efekt-metal.pl/?p=1

https://superstitionsar.org/photoshop-templates-for-architecture-free-download-top/

https://www.theleadingnetwork.tv/wp-content/uploads/2023/01/Adobe Photoshop 2022 Version 230

1 Serial Number Full Torrent Keygen Full Version Hot 20.pdf

https://www.seujobs.com/download-free-photoshop-background-effects-high-quality/

http://rayca-app.ir/wp-content/uploads/2023/01/Photoshop-Tools-Pdf-Download-WORK-1.pdf

https://epochbazar.com/wp-content/uploads/2023/01/lanyed.pdf

http://restauranteloise.com/wp-content/uploads/2023/01/janwaar.pdf

http://lovetrustfoundation.com/adobe-photoshop-2022-download-activation-code-last-release-2022/

https://articlebeast.online/photoshop-2021-version-22-full-version-3264bit-update-2022/

https://manuelantonio.co/wp-content/uploads/2023/01/kaarelli.pdf

 $\underline{https://pollynationapothecary.com/wp-content/uploads/2023/01/Can39t-Download-Photoshop-From-Creative-Cloud-LINK.pdf}$ 

https://openaidmap.com/where-to-put-downloaded-brushes-in-photoshop-hot/

https://casinoworld.news

 $\underline{https://hospiclinicsas.com/wp-content/uploads/2023/01/Photoshop-2022-Version-231-With-License-Ke\,\,\underline{y-x3264-2022.pdf}}$ 

https://www.sendawin.com/wp-content/uploads/2023/01/gaylilb.pdf

https://dubaisafariplus.com/adobe-photoshop-cs6-serial-key-win-mac-x32-64-hot-2022/

https://aboe.vet.br/advert/photoshop-cc-serial-number-full-torrent-with-serial-key-win-mac-2022/

 $\frac{https://totoralillochile.com/advert/download-photoshop-cc-2015-version-17-license-keygen-torrent-activation-code-3264bit-2022/$ 

https://firstlady-realestate.com/2023/01/02/download-brush-photoshop-cc-2015-verified/

 $\underline{https://dunstew.com/advert/download-photoshop-2021-version-22-1-1-free-registration-code-product-kev-2023/}$ 

 $\underline{http://hudginsenterprises.com/adobe-photoshop-cc-2015-version-18-download-with-key-license-code-keygen-win-mac-3264bit-latest-2023/$ 

https://easybusinesstips.com/photoshop-cs6-trial-download-windows-10-link/

Photoshop has been the backbone of the digital imaging industry since its release in 1991. The Creative Cloud version of the program, launched earlier this year, is a pioneer of the cloud computing industry, allowing photographers and others to use more powerful editing tools and keep their images backed up online in an instant. The Creative Cloud is the only option for consumers to purchase Photoshop CC, and thus it is the most

commonly used program among users. However, there are alternatives to the standard CC package that will work just fine for personal use. Adobe has made a bundle of paid and free Photoshop plugins available to complement the standard application. Adobe Lightroom is a JPEG-based file management system (FMS), which has been bundled with the software since version 4. One of Lightroom's better features is its ability to manage images locally and also stream those images for offline editing. Lightroom comes with a web-based editing and management app called Lightroom Mobile, which notifies users of lost camera images that contain their metadata. When Photoshop first launched, its color chips were notoriously unreliable, but early adopters quickly corrected that. The program's color wheels and Channel Mixer let you easily create and alter hue, saturation, and value settings to achieve virtually any look you can imagine. The dynamic curves display shows you exactly how the color settings will affect the image's look. When you are editing images in Photoshop, it is very easy to make difficult adjustments by editing pixels. However, you can avoid making such potentially permanent changes by using a preset. When you open a new document, create a new file, or move into a new workspace, Photoshop creates a default workspace. The new workspace is what you will use to make your changes in the future.